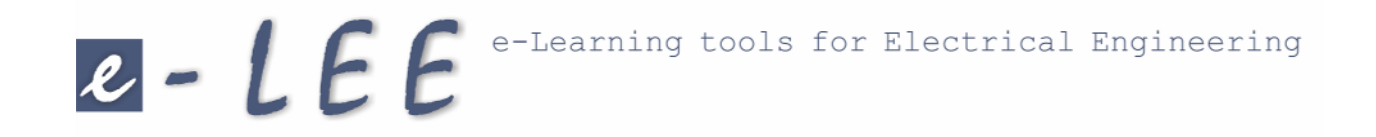

# Du scénario à la réalisation ... ... le long chemin

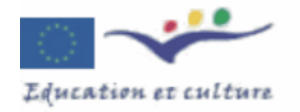

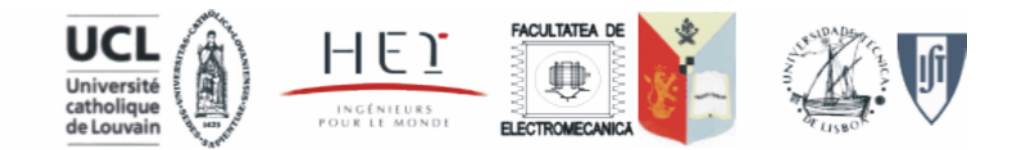

### Du scénario à la réalisation...

le long chemin :

 $2 - LEE$ 

- La scénarisation
- $\bullet$  La saisie du texte
- Le transfert du texte sous format HTML
- Le transfert du texte sous format "pdf"
- DAO : la réalisation des figures
- La programmation des animations java
- Le travail de préparation du site internet
- La finalisation des pages HTML et leur intégration dans le site internet
- Une traduction/adaptation éventuelle

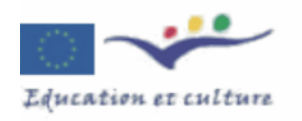

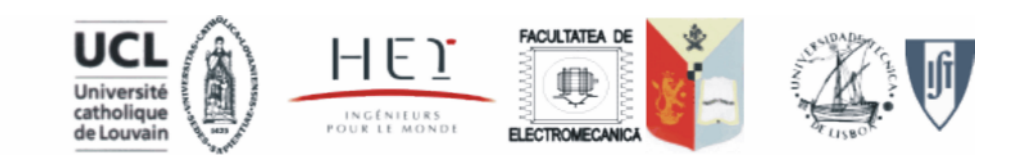

e-Learning tools for Electrical Engineering  $e$ -LEE Du scénario à la réalisation...

#### $\triangleright$  La scénarisation

Interprétation en terme de champ d'entrefer.

Page 1. On considère un encoulement assurant une reportition sinusaidale du champ dans l'entrefer. En d'autres mats, cela signifie, qu'alimenté par un avenant antinu ca,

 $Ha = K_1$ , ia. ca  $\theta$ 

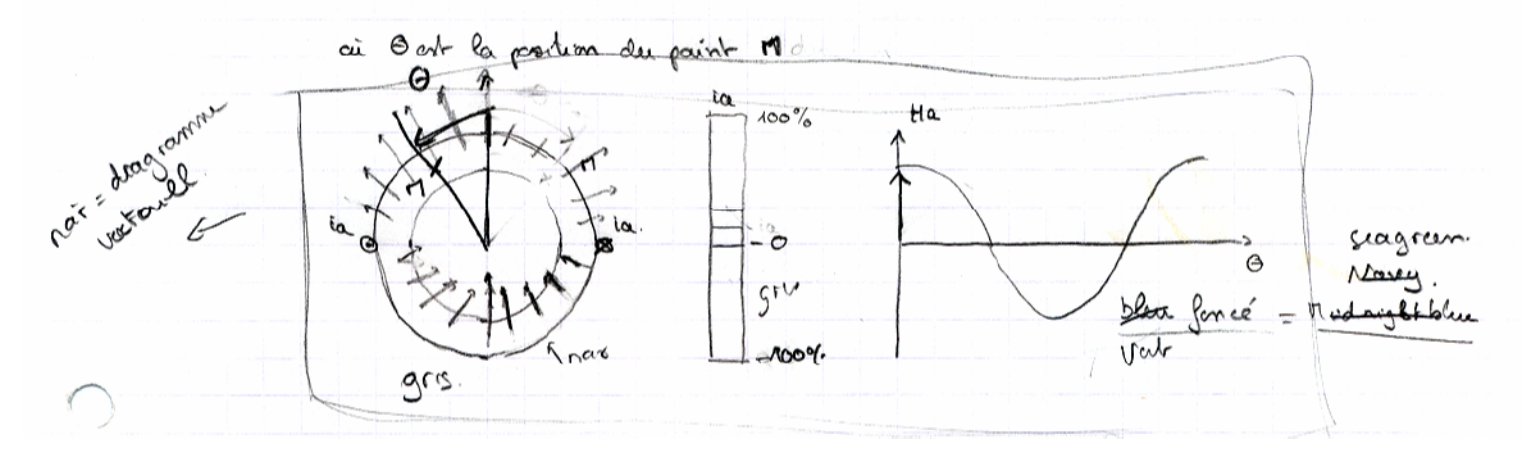

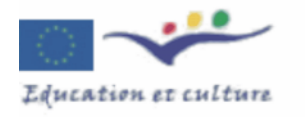

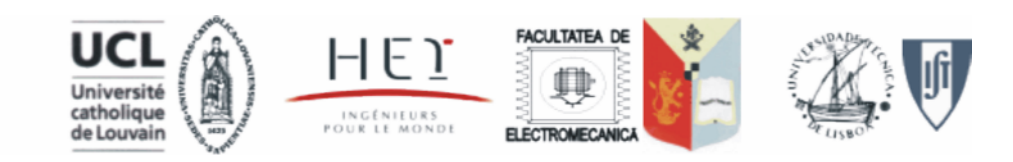

√

### Du scénario à la réalisation...

 $\triangleright$  La saisie du tex équations)

 $\mathbb{C}^2$  in the  $\mathbb{C}$  is the  $\mathbb{C}$ 

WinEdt - [D:\cours\convelme\Transfert\DSophie\Convertisseurs\PDF\Chapitre S File Edit Search Project Insert Tools Accessories Options Window Help

On considère un convertisseur à pôles lisses comportant un

le conducteur de gauche (marqué d'un point). Si ce courant

où {\theta a\$ correspond à la position de l'axe magnétique

dane la lehoretoire virtual un avample de celcul de ce

dépend de la façon dont l'enroulement est réalisé (on trouvera

retient que la contribution du premier harmonique.

10 % %

 $M \rightarrow A \rightarrow B \times A$  and  $\rightarrow A \rightarrow A$ Math | Greek | Symbols | International | In(x) ... | { } ... |  $\circ$  = ... | +  $\cdot$  ... | --> ... | AMS |  $\sum \prod \prod f \notin \bigcap \bigcup \left[ \begin{array}{ccccc|c} \hat{a} & \hat{a} & \hat{a} & \hat{a} & \hat{a} & \hat{a} & \hat{a} & \hat{a} & \hat{a} & \hat{a} & \hat{a} \hat{a} & \hat{a} & \hat{a} & \hat{a} \hat{a} & \hat{a} & \hat{a} & \hat{a} & \hat{a} & \hat{a} \hat{a} & \hat{a} & \hat{a} & \hat{a} & \hat{a} & \hat{a} & \hat{a} & \hat{a} & \hat{a} & \hat{a} & \hat{a} & \hat{$ UVA⊙⊗⊕⊎ |ãā ã å ä | sés als √ate ∜ate /′ ﷺ QCMSynch\_Cor.tex | QCMmotpap\_cor.tex | QCMcor.tex | MotreLuc.tex | tabmat3.tex | 621.tex | C

 $k$   $\mathbb{R}$   $\mathbb{R}$   $\infty$   $\infty$ 

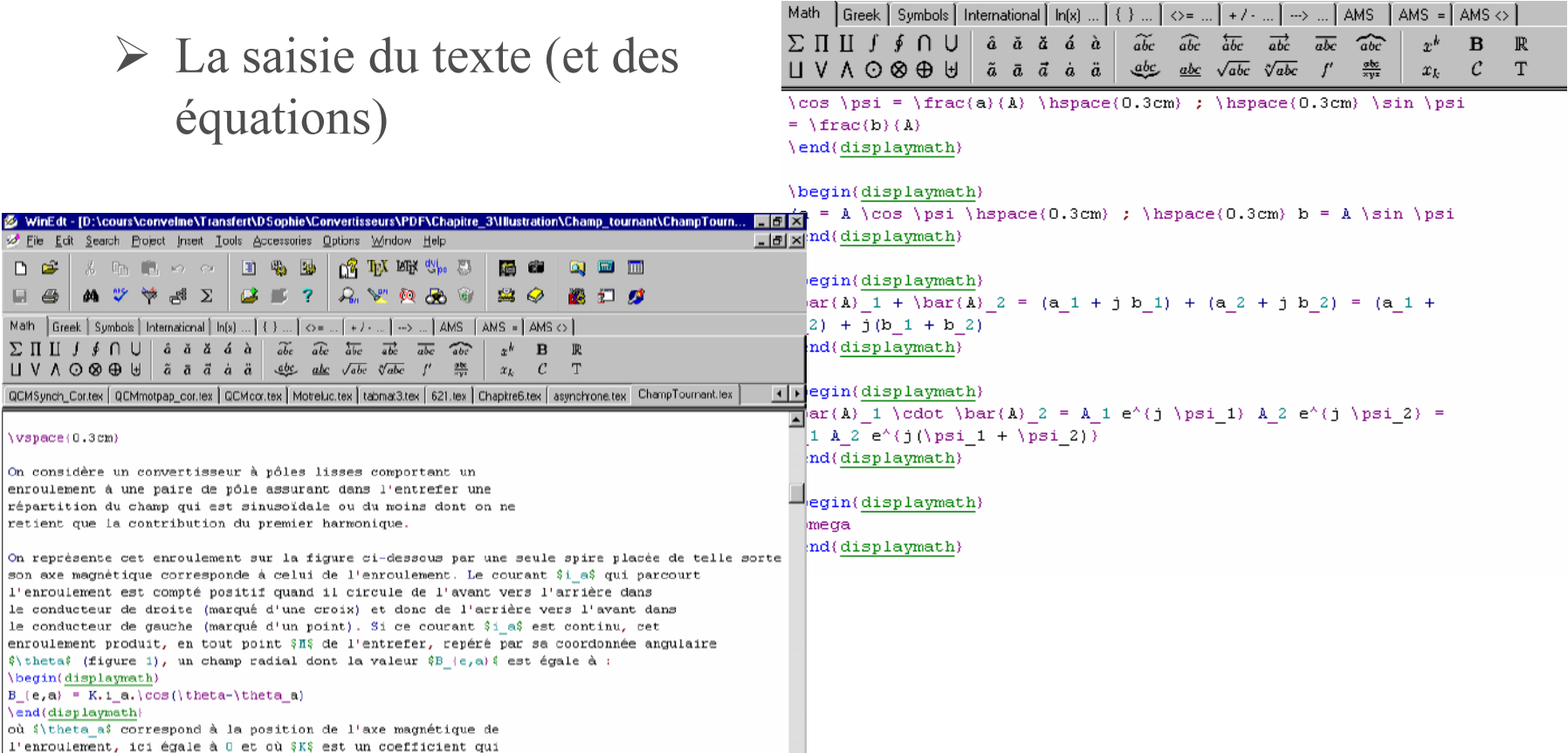

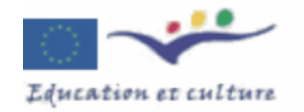

\begin(displaymath)

 $\end{math}$ 

 $B_{e},a$  = K.i\_a.\cos(\theta-\theta\_a)

D<sup>e</sup>

 $H \oplus$ 

\vspace(0.3cm)

 $2 - LEE$ 

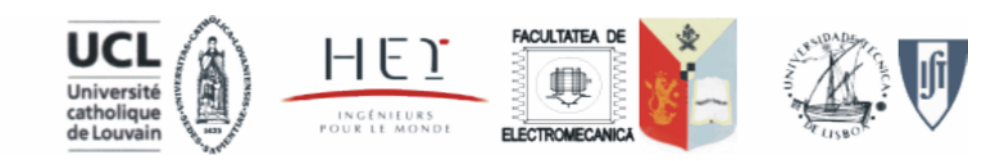

### Du scénario à la réalisation...

 $\triangleright$  Le transfert du texte sous format HTML:

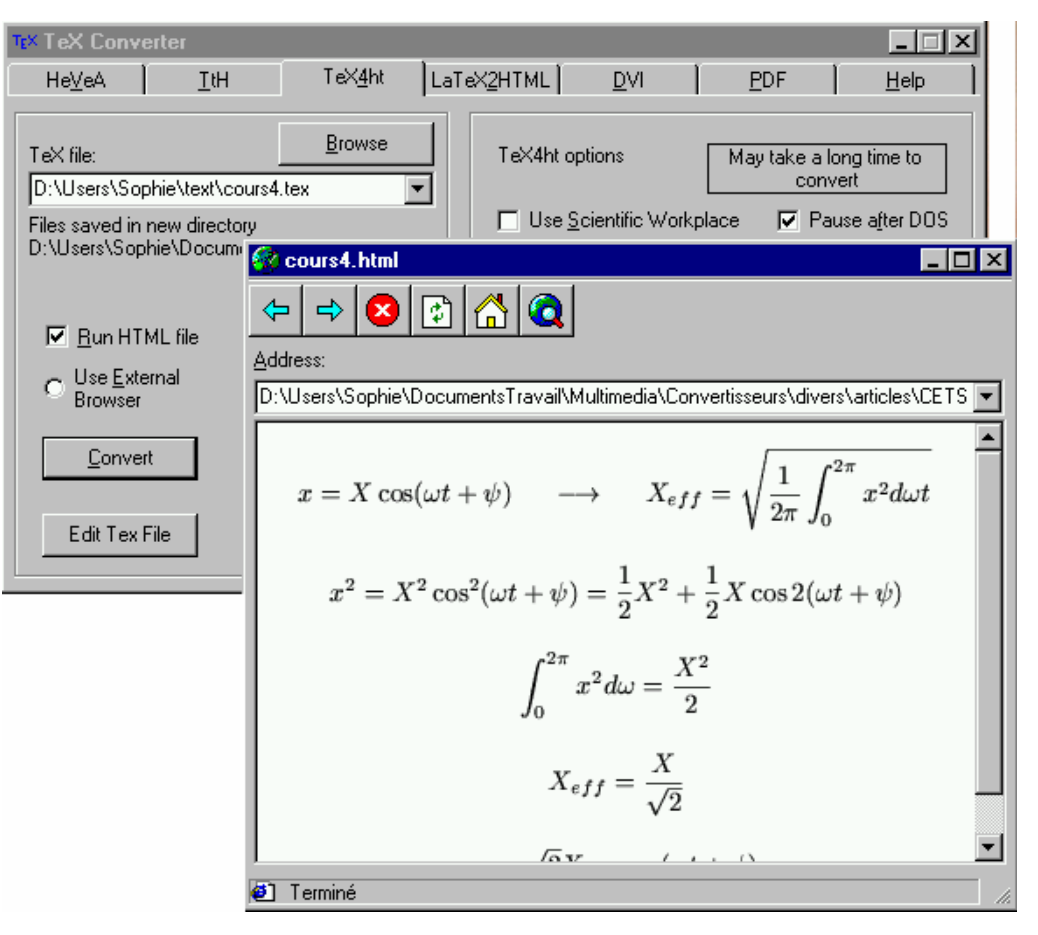

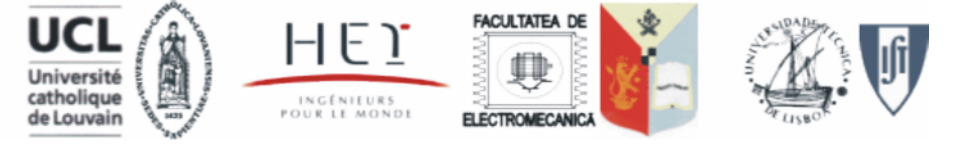

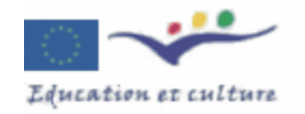

e-Learning tools for Electrical Engineering  $2 - LEE$ Du scénario à la réalisation...

#### $\triangleright$  Le transfert du texte sous format "pdf"

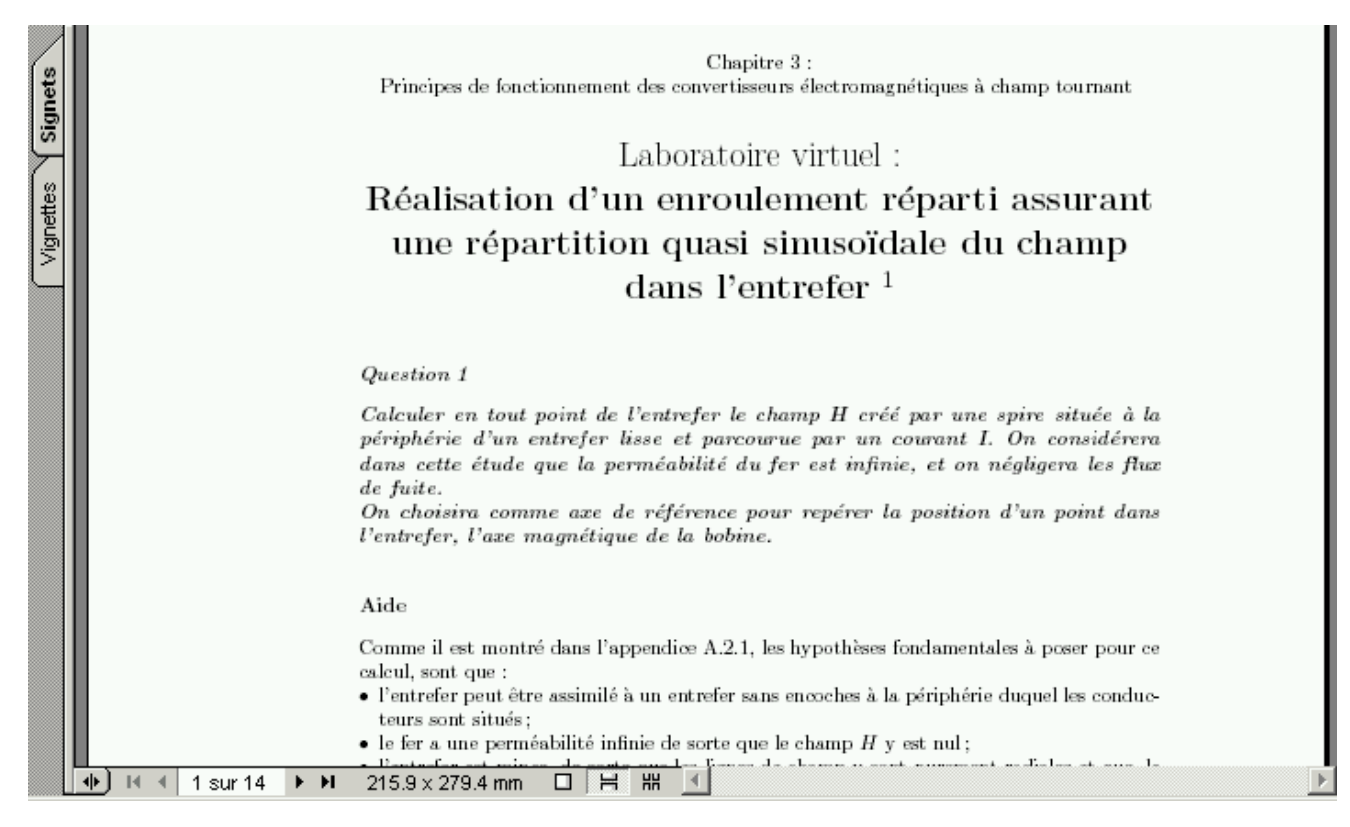

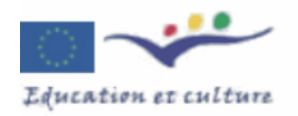

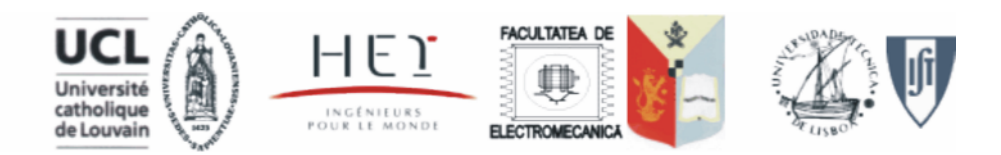

### Du scénario à la réalisation...

#### $\triangleright$  DAO : la réalisation des figures

 $2 - LEE$ 

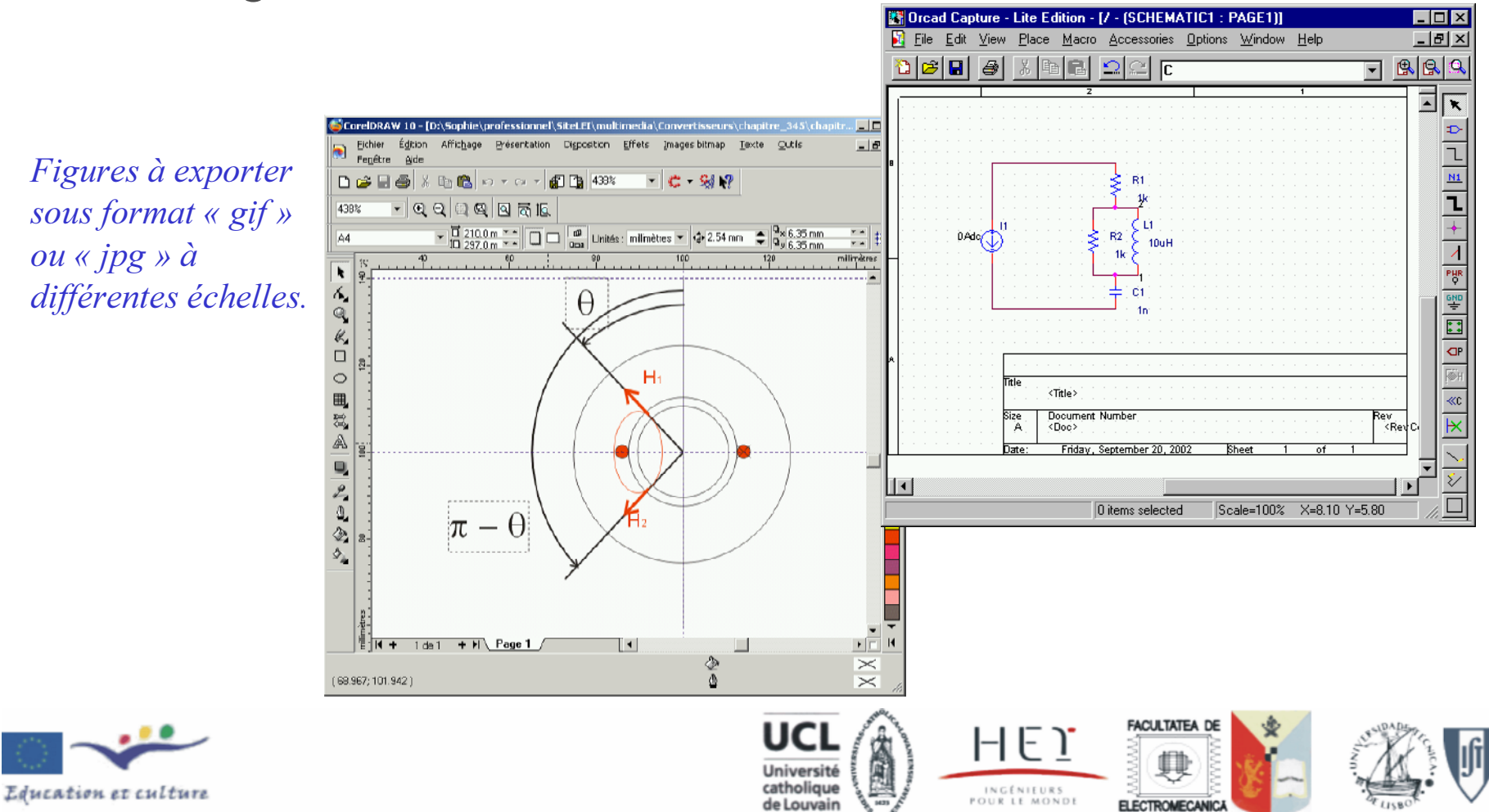

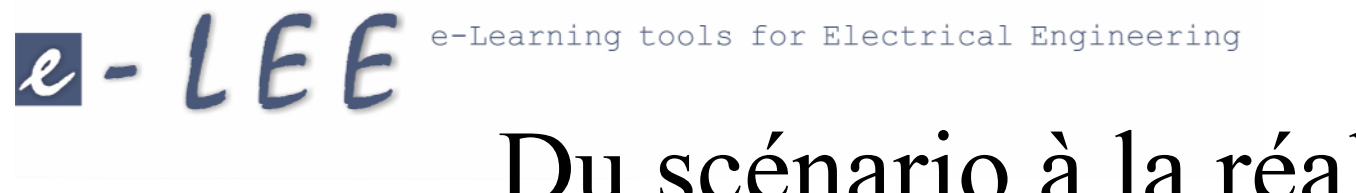

### Du scénario à la réalisation...

 $\triangleright$  La programmation des animations java

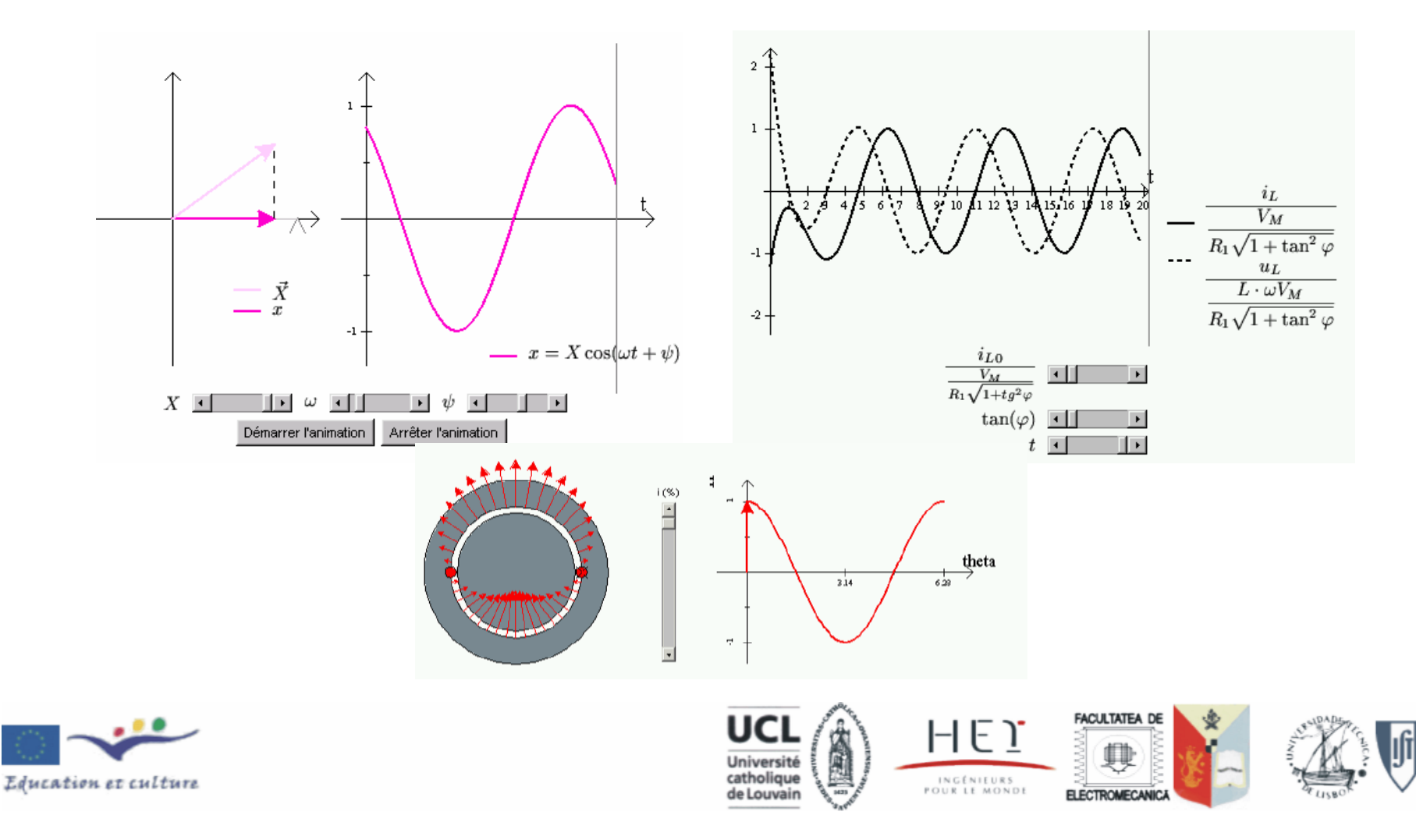

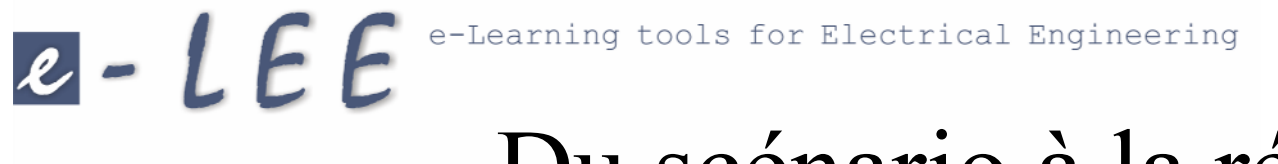

### Du scénario à la réalisation...

> La finalisation de la page HTML et son intégration dans le

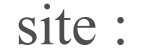

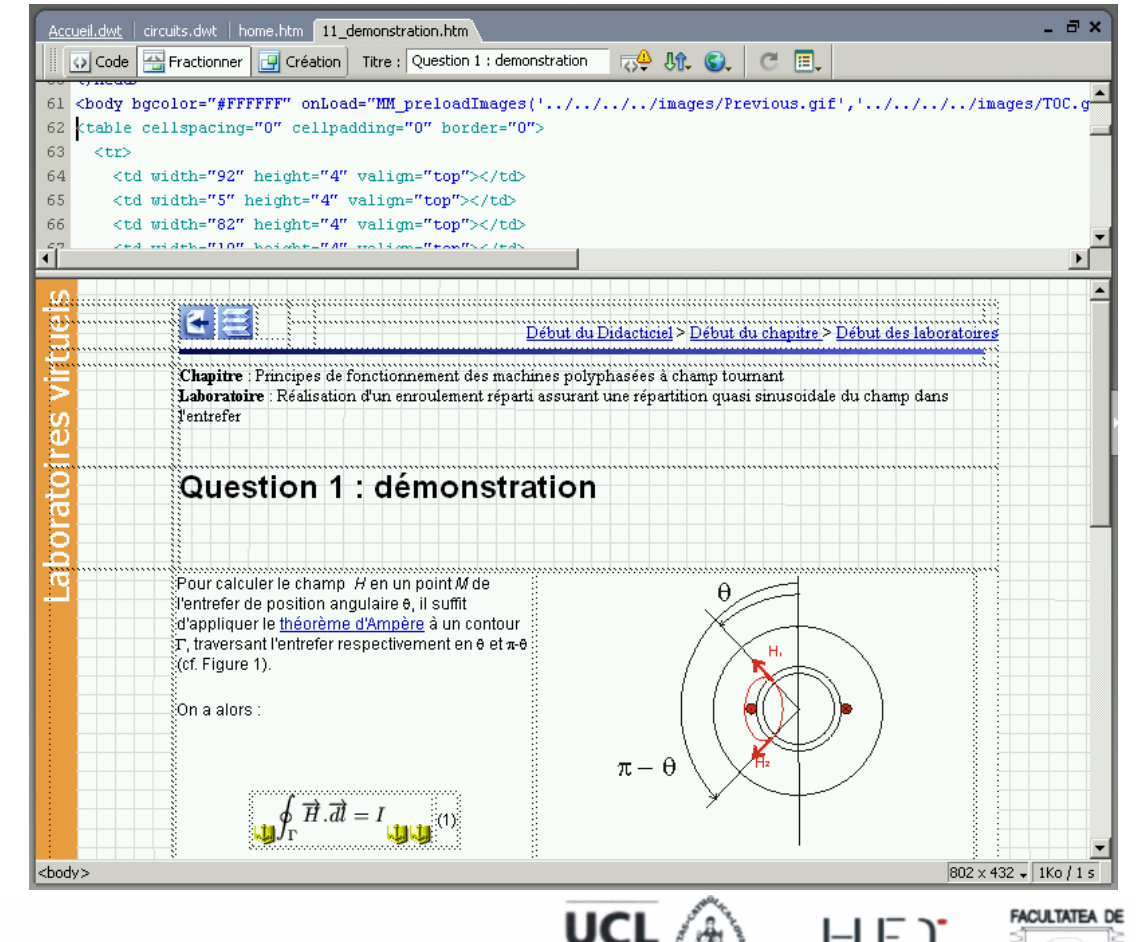

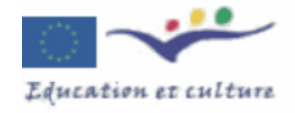

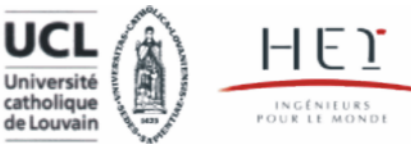

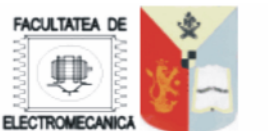

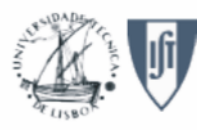

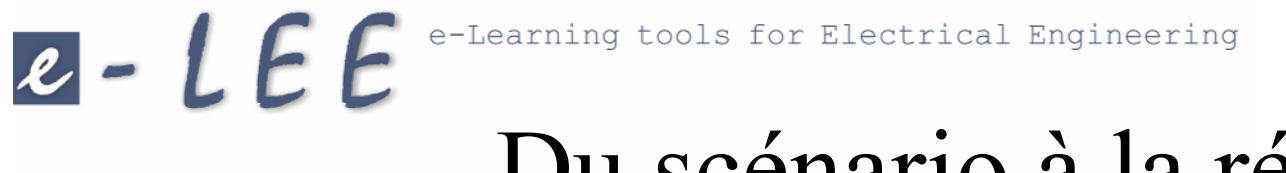

### Du scénario à la réalisation...

Fichiers

**Pauer** 

 $80C$   $8$   $9C$   $8$   $1$ Ste-LEI (D:)Sophie\professionnel\SiteLEI)

> **Convertisseurs**  $\overline{E}$  chapitre 1  $\overline{E}$   $\overline{C}$  chapitre 2

F **bienvenue E** enseignement inages  $\Box$  multimedia **E** Animations F Affichage local

- $\triangleright$  Définition du contenu et de la structure du site
- $\triangleright$  Principe de navigation entre les pages

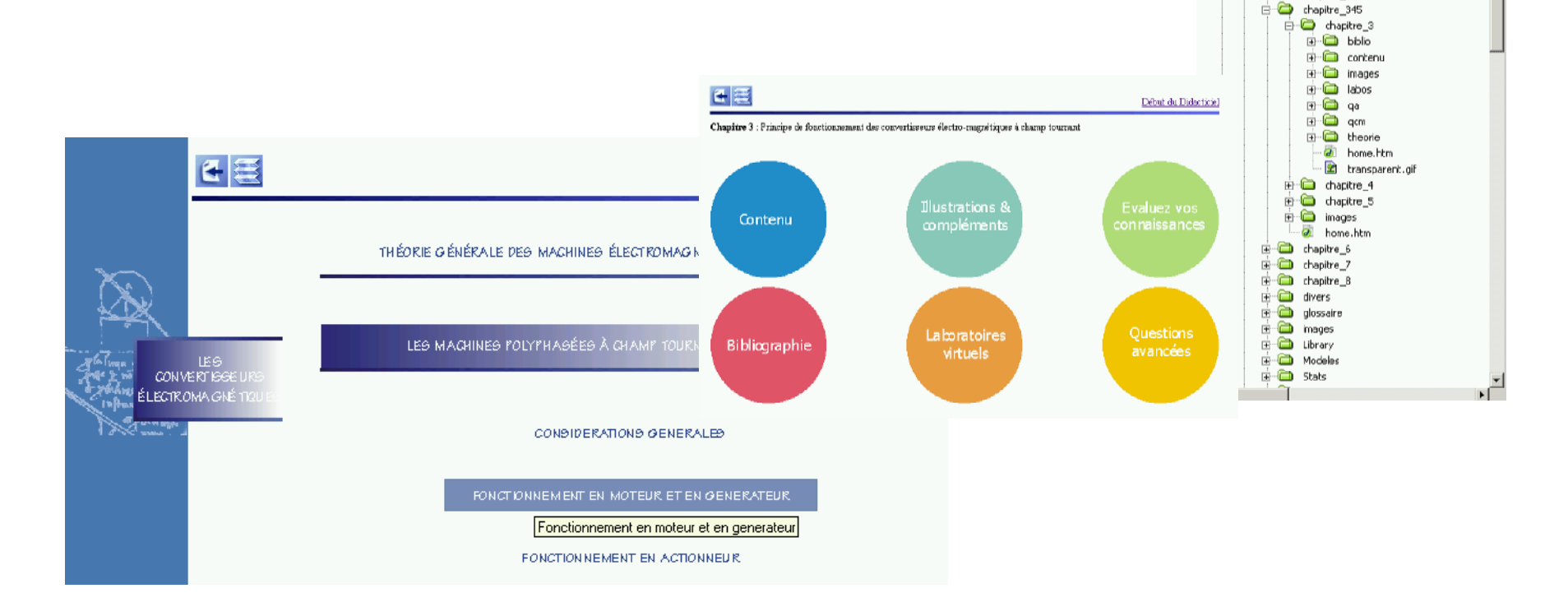

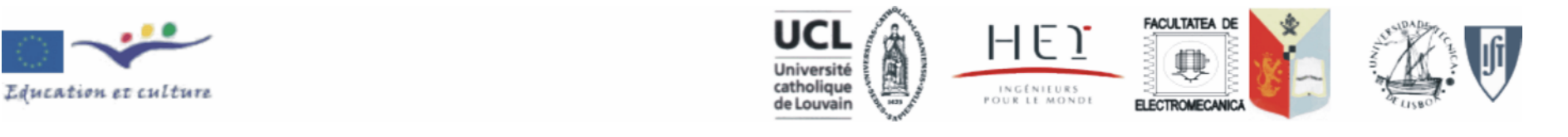

### Du scénario à la réalisation...

- Extrêmement coûteux en terme de développement
- Technologie évolue très rapidement (très vite "démodé") : le coût de la maintenance représente 30% du coût total !
- Insupportable financièrement pour un enseignant ou même un établissement isolé ( $\neq$  d'un livre !)
- Nécessité de travailler en collaboration
	- partage de ressources didactiques
	- partage des méthodes et outils facilitant la réalisation...
	- ... et la mise à jour ultérieure

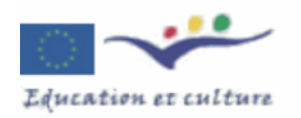

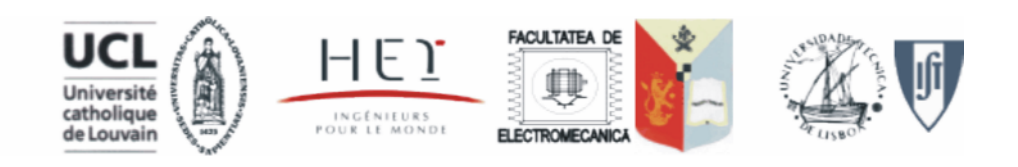

## "e-learning toolbox"

 $=$  Un outil d'aide à la conception de ressources

- Définition d'un modèle de navigation
- Définition d'une charte graphique
- Application de modèles de page (Dreamweaver)
- Moteur de recherche à travers le site "e-lee.net"
- Glossaire des termes techniques (multilingue ?)
- Génération dynamique de "qcm" via une base de données
- Applets java:
	- classes graphiques
	- Simulateur des circuits électriques

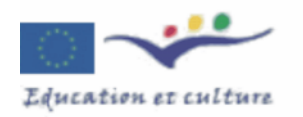

 $2 - LEE$ 

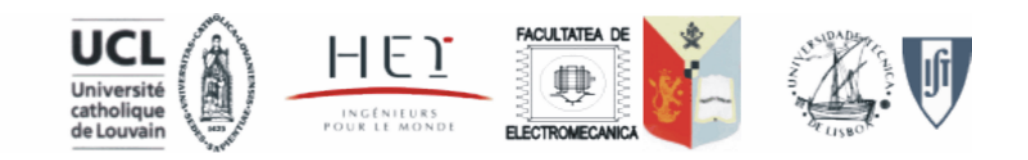

 $2 - LEE$ 

### "e-learning toolbox"

 $\triangleright$  Définition d'un modèle de navigation (identique pour Sélection de la thématique l'ensemble des didacticiels)

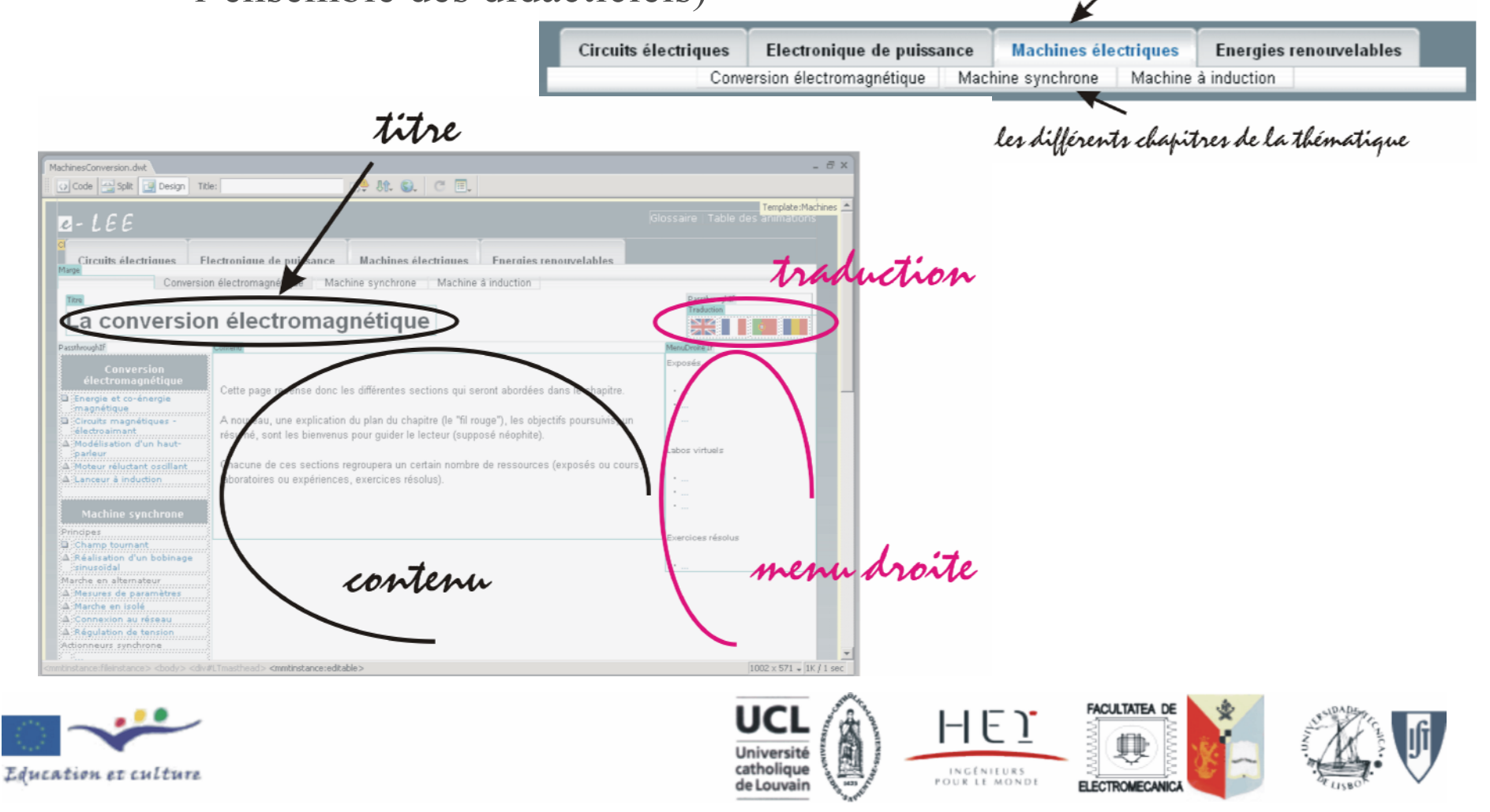

2 - Le C e-Learning tools for Electrical Engineering

### "e-learning toolbox"

 $-10x$ 

 $\boxed{\mathbf{r}}$   $\boxed{\rightarrow}$  Go  $\boxed{\mathsf{links}}$ 

n.

Page d'accueil d'une thématique - Microsoft Internet Explor

Agoress (C) D:(SophielprofessionnelleLEE\sitel/Vavigation\HomeThematique.htm

[ie [dt ]iew Fgvortes [ook jielp

#### $\triangleright$  Définition d'une charte graphique

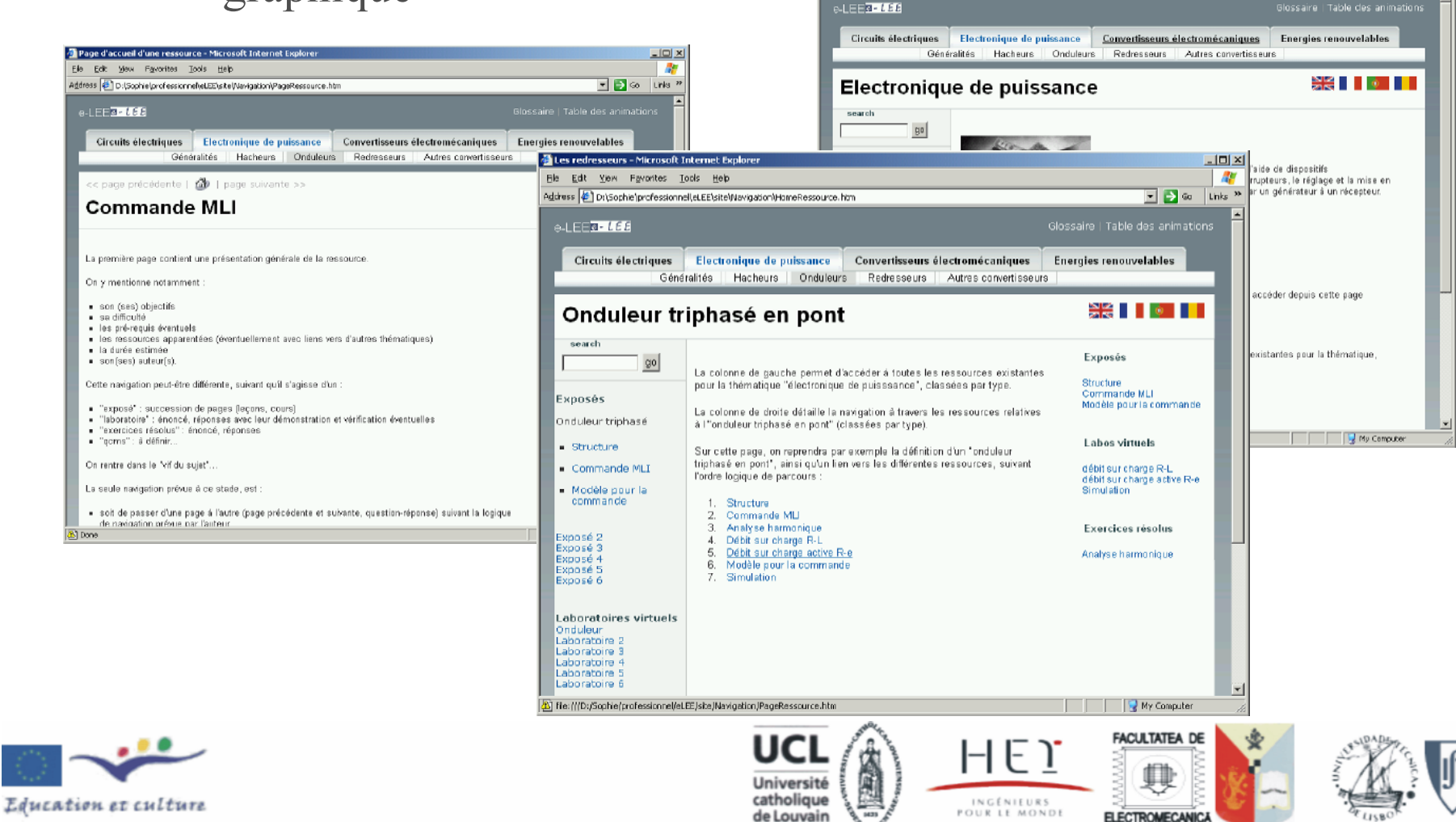

### "e-learning toolbox"

> Création de modèles de page (dreamweaver)

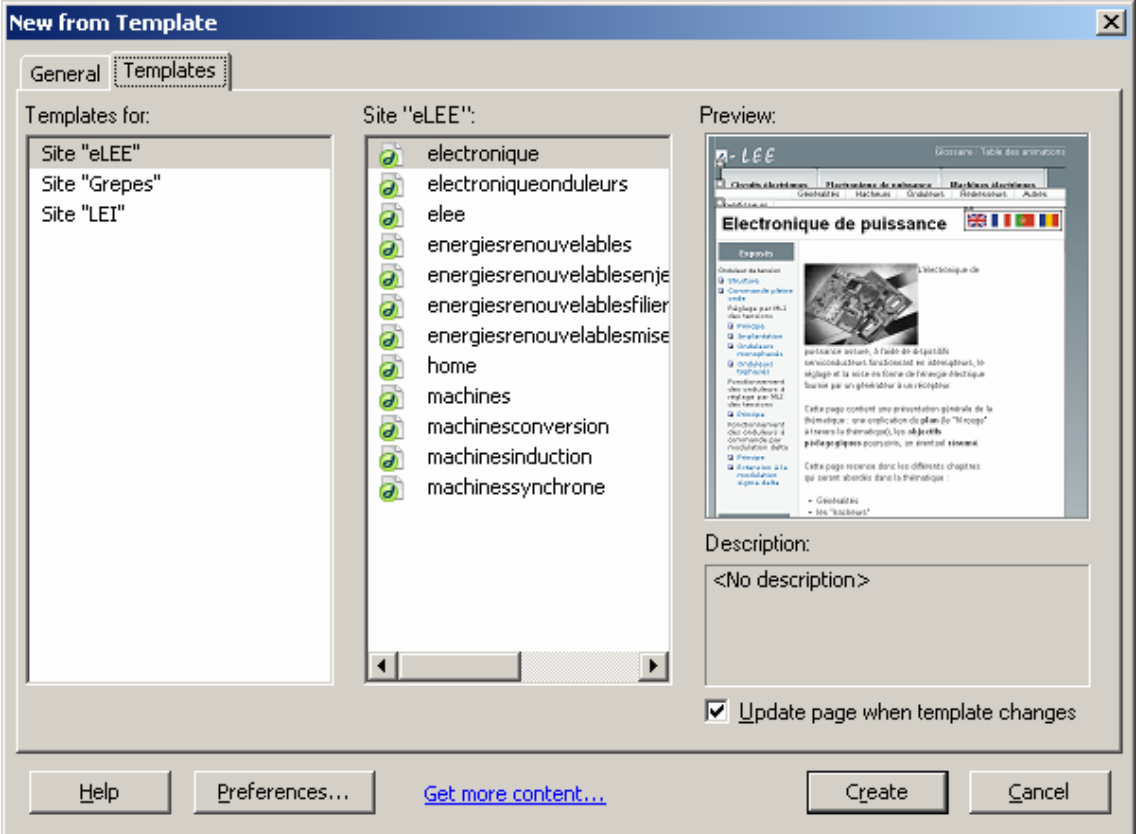

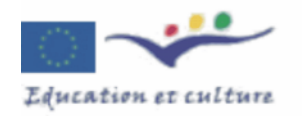

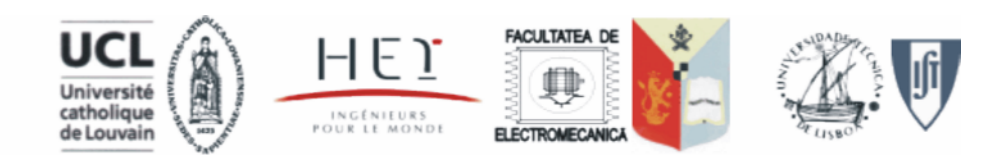

2 - Le C e-Learning tools for Electrical Engineering

### "e-learning toolbox"

**A** Macromedia Dreamweaver MX 2004 - [Untitled Document (CircuitMagnetique/7 cours.htm) File Fritt Wess Insert Modify Text Commands Ste Window Help  $\triangleright$  Application d'un modèle de SEA EL 4 HOD 2 Common  $\blacktriangledown$  $\theta$  x 7 cours.htm page Code 3 Split 9 Design Title: Untitled Document  $\mathbb{R}^2$  32 Q  $\mathbb{C}$   $\mathbb{R}$ On se propose à titre d'exemple, d'appliquer la notion de circuit magnétique pour modéliser l'électroaimant de la figure 3, pour lequel on suppose que le flux est confiné dans les pièces en matériaux  $B$   $\times$ ferromagnétique et dans les entrefer qui les séparent New Insert Modi'y Text Commands Site Wridow He **Bloodly Felopie Sole o**  $-5x$ Template: Machines Conversion **Select Template**  $\vert x \vert$ Clares inc. 10  $-LEE$ Site: eLEE  $\blacktriangledown$ Select Circuits électriques Electronique de puissance Machines électriques Energies renc bohine Conversion électromagnétique | Machine à champ tournant | Machine à induction | Testez vos connaissances MAAI Templates: EnergiesRenouvelablesMiseEnOeuvre  $\overline{a}$ Cancel , Application à la modélisation d'un convertisseur électromécanique Machines MachinesConversi achines Induction **Hendrois** < page précédente | 20 | page suivante >> **Plan de l'expos** MachinesSynchrone ╦ inbiduction  $\nabla$  Update page when template changes Help novau a consideration of the contract and consideration e composta composta de la contrata de un contrato de compostado de por modélista. l'électroaimant de la figure 3, pour lequel on suppose que le flux est confiné dans les pièces en : Premier exemple de oir matériaux ferromagnétique et dans les entrefer qui les séparer **In Constitution of the Constitution** dinil grafi on pour fappli du béorème d'Ampée Analisation du Béndeu d'Ampère - Mission ésiden **Template Properties**  $\boldsymbol{\mathsf{x}}$ dun circuit magnétiqu 6. Lei d'Heckiner 0. Analogie diosits magnétiqu OK Value Name citeuits électrique Application à la mo MenuDroite true Cancel MenuGauche false 1010 x 579 - SOK / 8 se Traduction true Help Since Journalist 2014 Monsch Revert ... - 174 Monsch Word - C Mecromedia Dree. | 2 a 3:50 **F** Show MenuGauche  $\Box$  Allow nested templates to control this **FACULTATEA DE** UCI HEI A

Université catholique

de Louvain

Education et culture

INGÉNIEURS<br>POUR LE MONDE

**ELECTROMECANIC** 

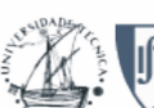

 $2 - LEE$ e-Learning tools for Electrical Engineering

### "e-learning toolbox"

 $\triangleright$  Application d'un modèle de page

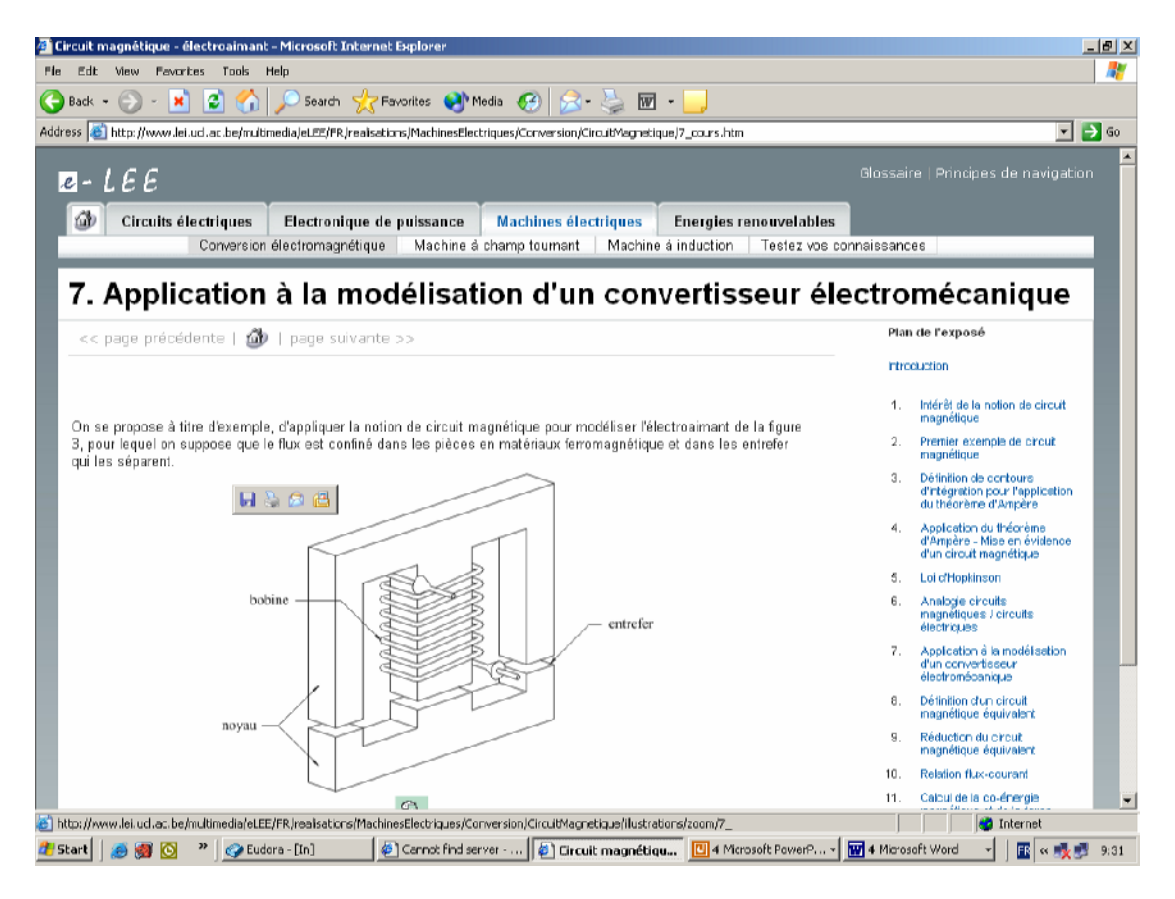

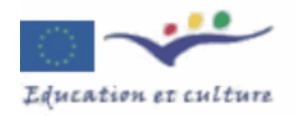

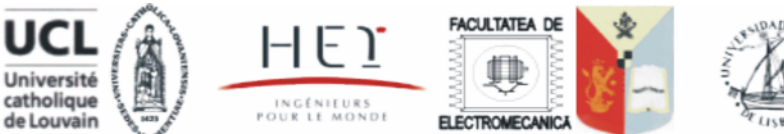

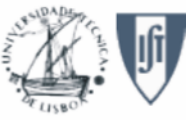

## "e-learning toolbox"

> Moteur de recherche à travers le site "e-lee net"

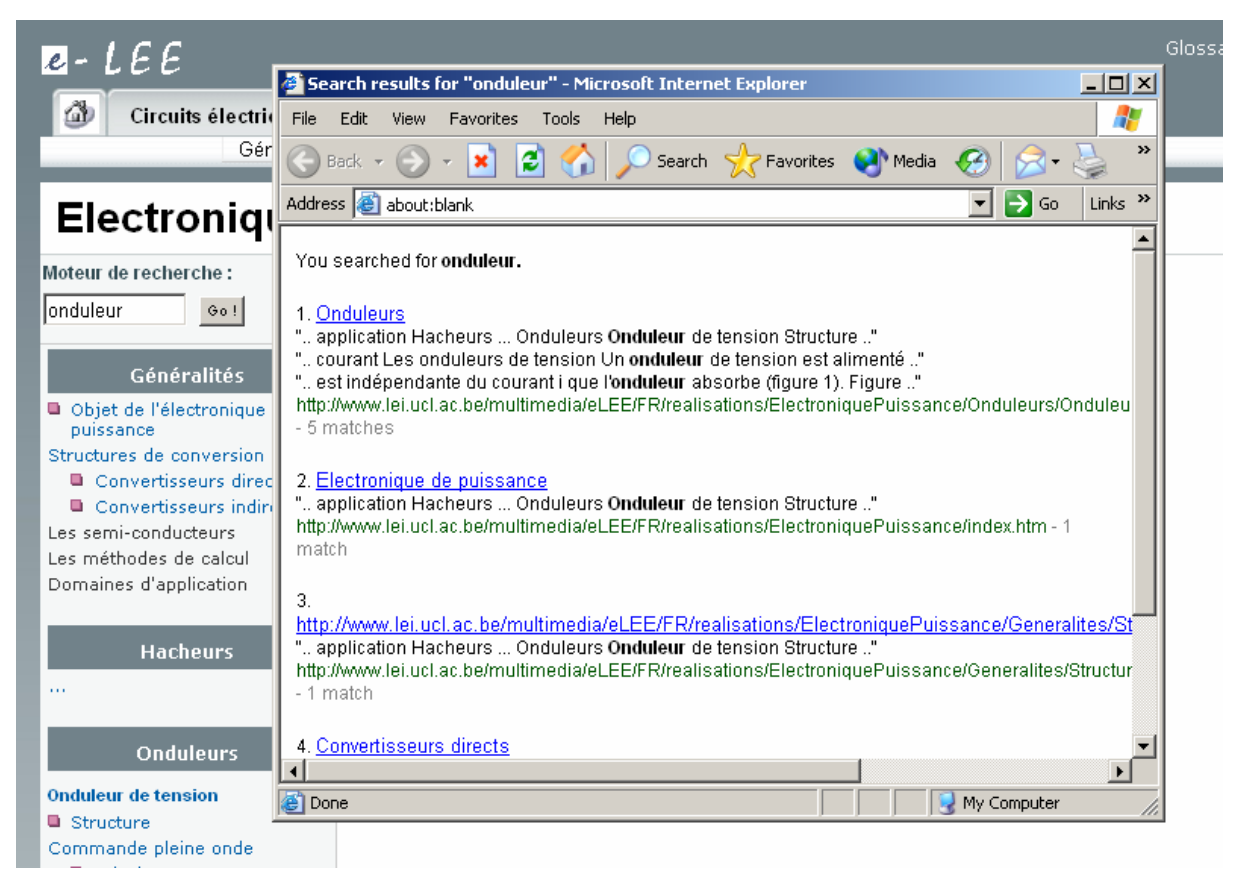

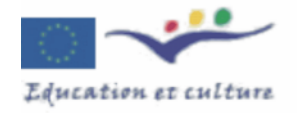

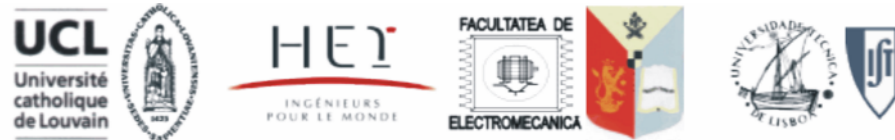

### "e-learning toolbox"

 $\triangleright$  Glossaire des termes (multilingue ?)

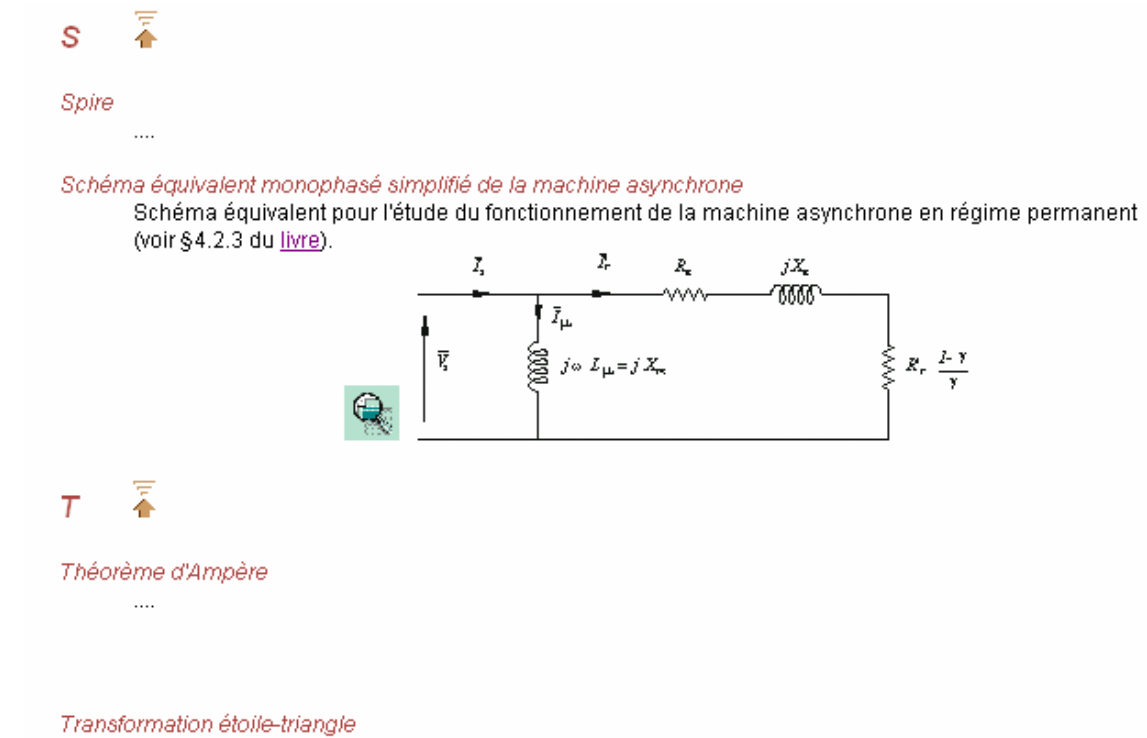

Cette transformation consiste en triphasé à remplacer trois impédances de même valeur Z connectées en étoile par trois impédances Z' connectées en triangle, qui se comportent de manière identique en terme de grandeurs de ligne. Ou l'inverse, On a  $Z' = 3^{\ast}Z$  ou ( $Z = Z'3$ ).

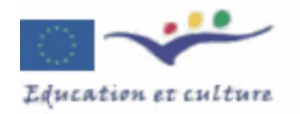

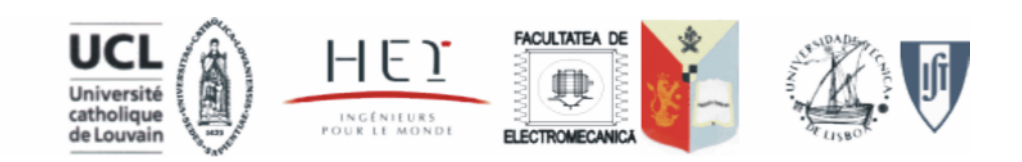

### "e-learning toolbox"

 $\triangleright$  Les questionnaires à choix multiple

· via le recours à une base de données (MySQL)

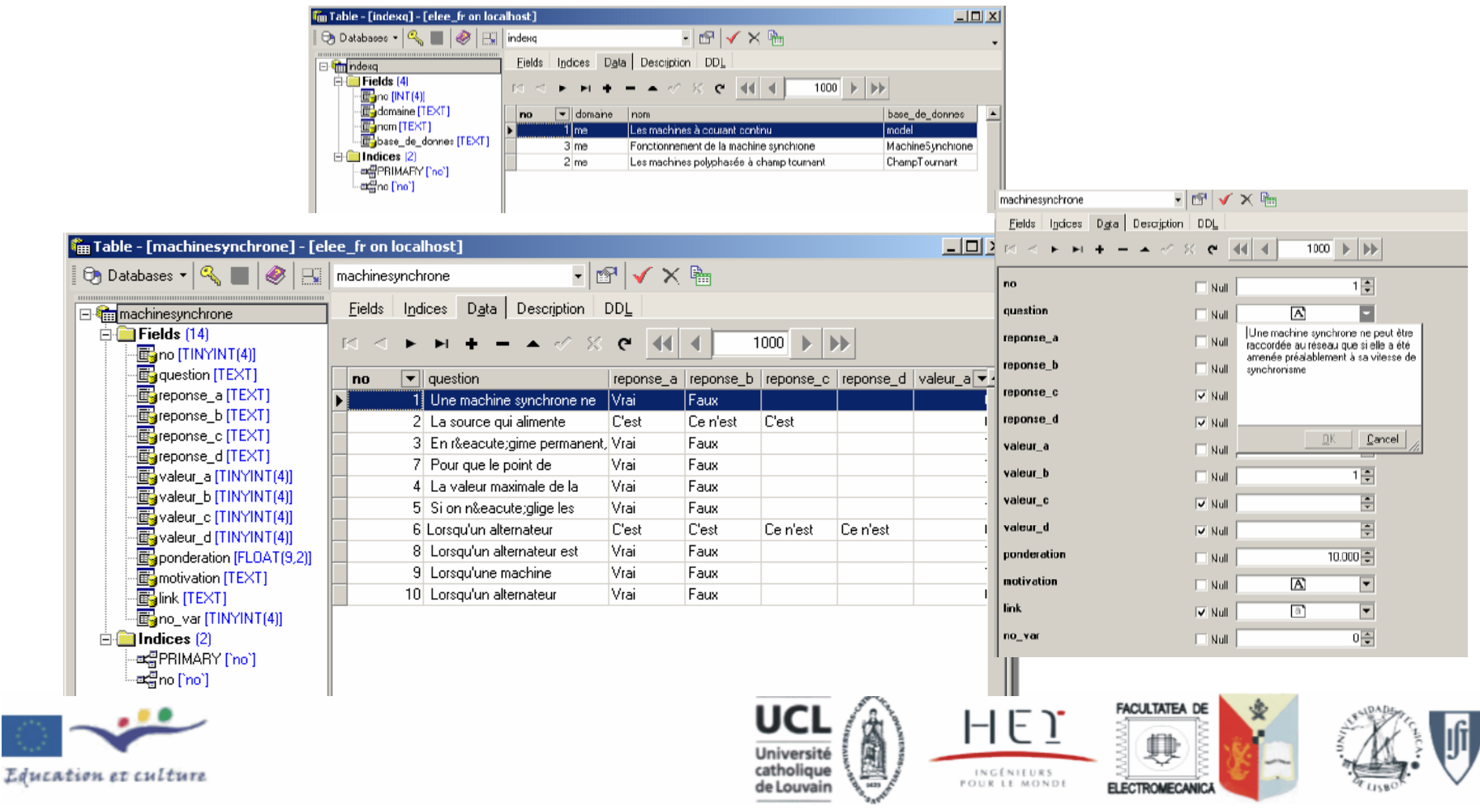

### "e-learning toolbox"

Choisir le questionnaire:

 $\triangleright$  Les questionnaires à choix multiple

- ... et des pages Web dynamiques (PHP)
- Fonctionnement de la machine synchrone Fonctionnement de la machine synchrone Glossaire | Principes de navigation  $e - LEE$ lLes machines à courant continu Les machines polyphasée à champ tournant Circuits électriques Electronique de puissance Machines électriques Energies renouvelables Conversion électromagnétique | Machine à champ tournant | Machine à induction | Testez vos connaissances Testez vos connaissances Valider Moteur de recherche:  $0a1$ "Fonctionnement de la machine synchrone" Conversion<br>électromagnétique 1. Une machine synchrone ne peut être raccordée au réseau que si elle a été amenée préalablement à Circuits magnétiques sa vitesse de synchronisme électroaimant 区 a) Vrai In Modélisation d'un haut- $\Box$  b) Faux parleur Moteur réluctant oscillant 2. La source qui alimente l'inducteur d'une machine synchrone fournit une puissance égale aux pertes Joule dans cet enroulement. Machines à champ tournant □ a) C'est toujours vrai **Princines** b) Ce n'est vrai qu'en régime permanent Champ tournant  $\mathbf E$  c) C'est toujours faux Réalisation d'un bobinage sinusoidal Machine synchrone 3. En régime permanent, l'énergie magnétique stockée dans une machine synchrone est constante. Mesures de paramètres Cela signifie qu'en fonctionnement générateur toute la puissance mécanique qu'elle reçoit de son Marche en isolé moteur d'entraînement est, à des peries iniernes près, instantanément transformée en énergie Connexion au réseau électrique envoyée au réseau auquel elle est connectée. Réciproquement, en fonctionnement moteur, toute la puissance électrique qu'elle absorbe au réseau Regulation de tension est, à des pertes internes près, instantanément transformée en puissance mécanique. Machine asynchrone ⊟ a) Vrai  $E$  b) Faux

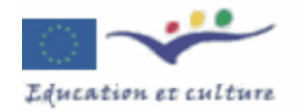

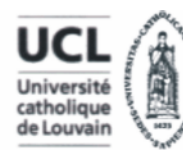

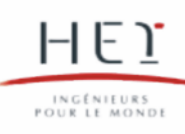

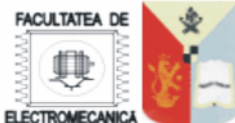

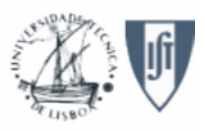

 $e$ -LEE e-Learning tools for Electrical Engineering

### "e-learning toolbox"

 $\triangleright$  Les questionnaires à choix multiple

• ... et des pages Web dynamiques (PHP)

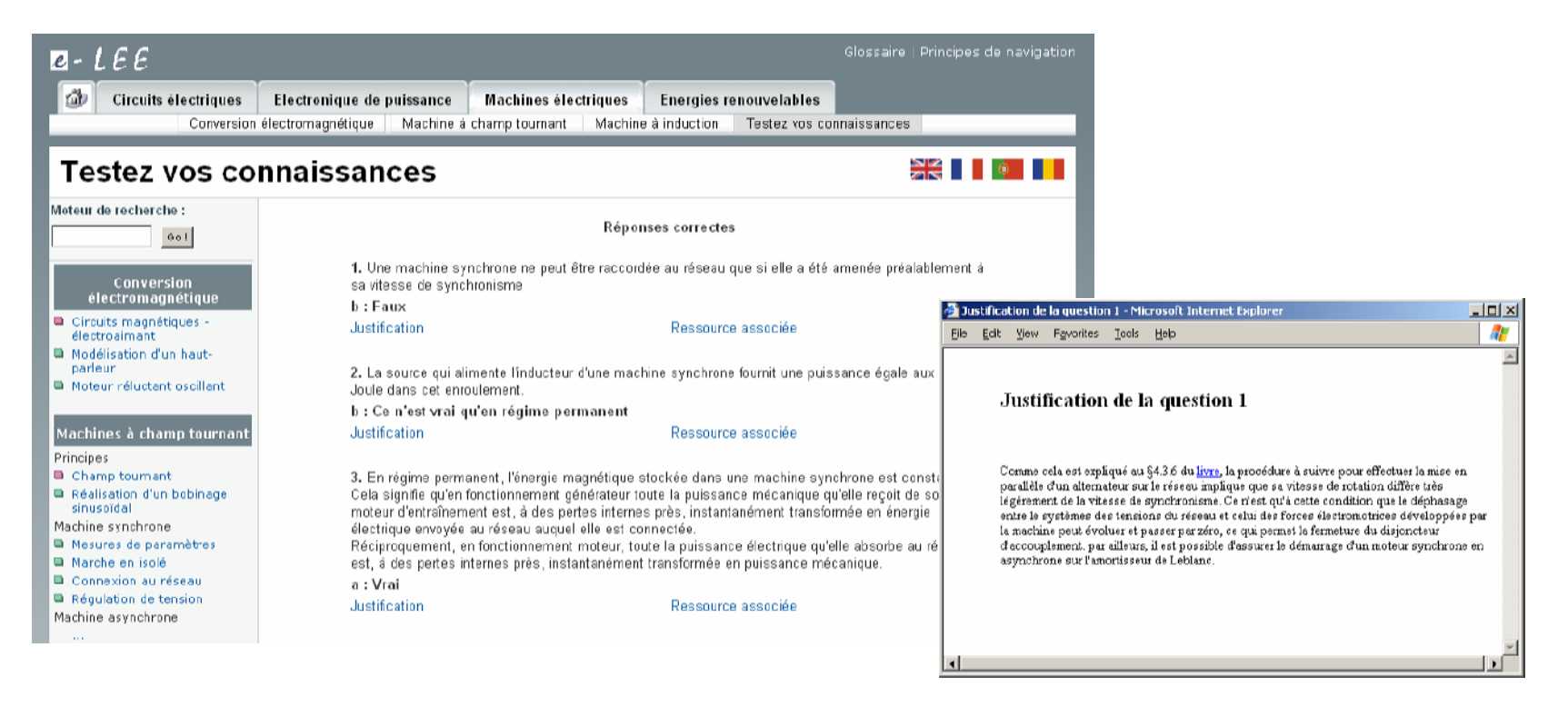

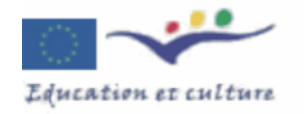

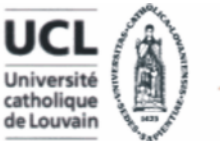

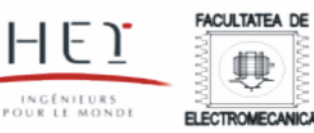

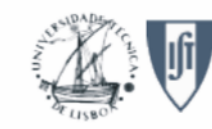

### "e-learning toolbox"

#### $\triangleright$  Les applets java

• création de classes "génériques", et leur documentation

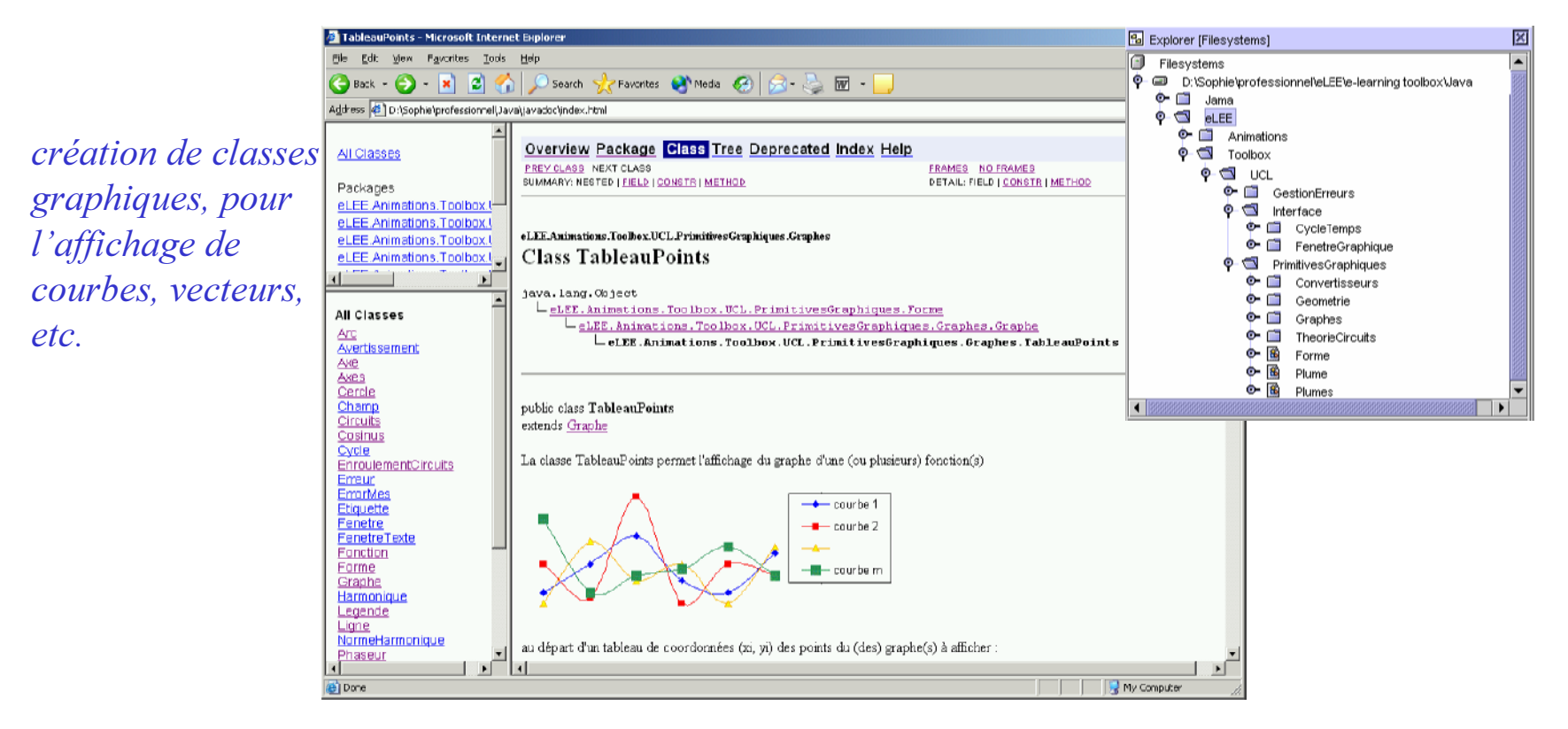

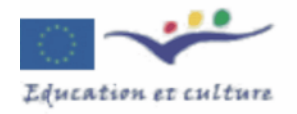

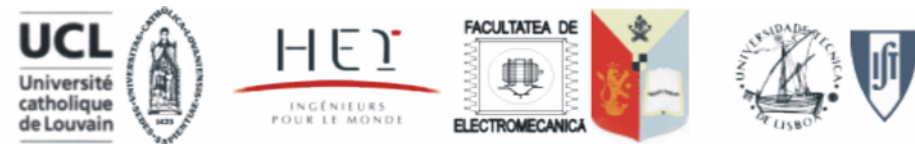

### "e-learning toolbox"

- $\triangleright$  Les applets java
	- Algorithme de simulation des convertisseurs électroniques de puissance par analogie avec la mécanique multicorps
		- les interrupteurs sont supposés parfaits ( $I = 0$  ou  $U = 0$ )
		- détermination des variables d'état indépendantes par la technique du partitionnement de coordonnées utilisée en mécanique
	- Résultat d'un travail de doctorat (Dan Telteu sept. 2004)

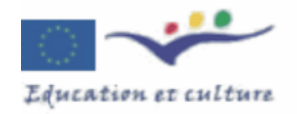

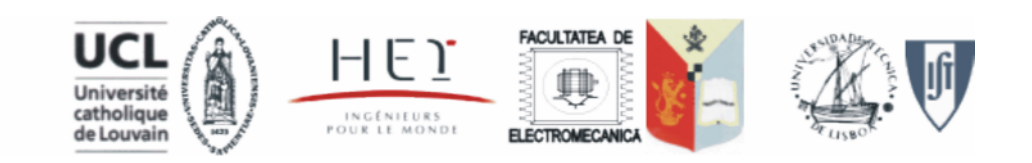

 $2 - LEE$ e-Learning tools for Electrical Engineering

#### ³ $-$ e $-$ -learning toolbox ,,

 $\triangleright$  Les applets java

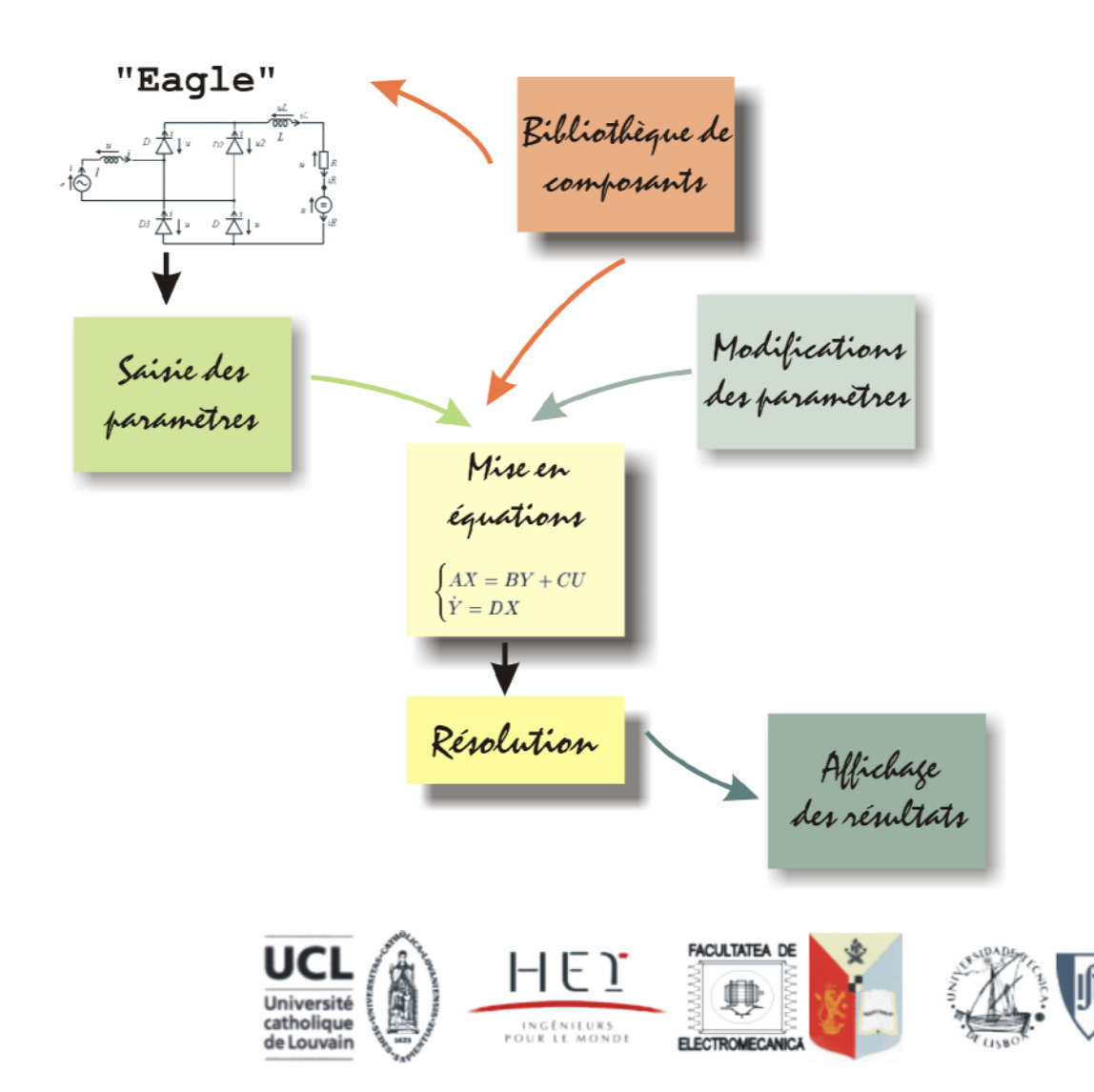

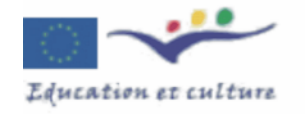

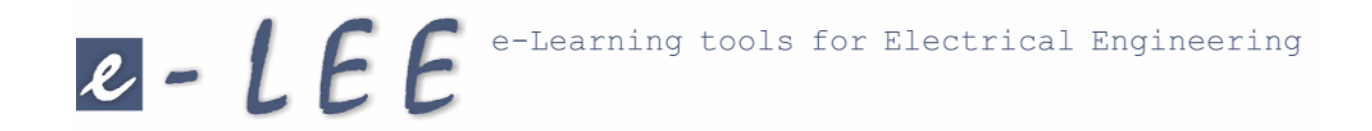

### www.e-lee.net

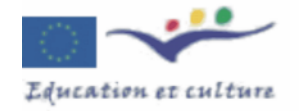

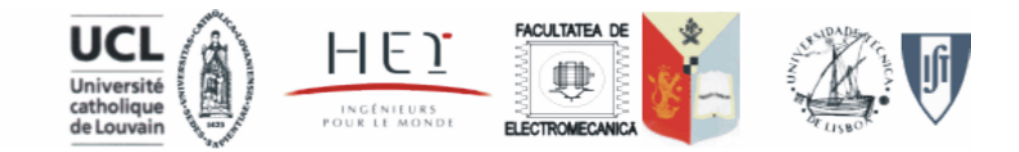